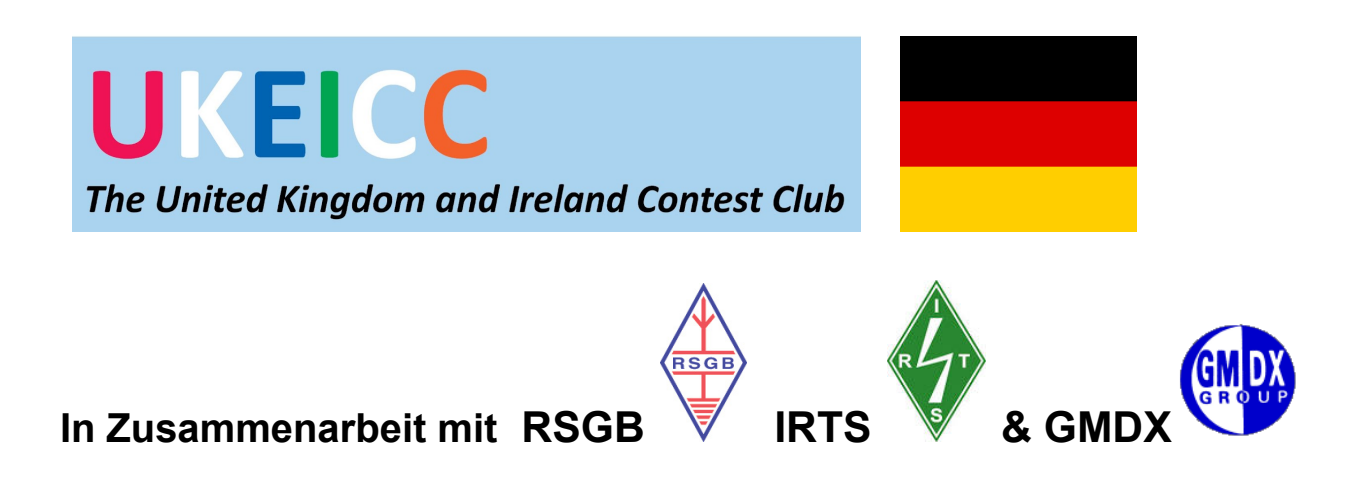

**Regeln für** - **UK/EI DX Conteste** - **SSB und CW 2023** *Translated by Uli DJ2YA - thanks*

# **Klicken Sie hier, um ihr Cabrillo Log-File hochzuladen Upload your CW [Cabrillo logfile](https://logs.ukeicc.com/cgi-bin/hfenter.pl?Contest=DX%20CW%20Contest) Upload your SSB [Cabrillo logfile](https://logs.ukeicc.com/cgi-bin/hfenter.pl?Contest=DX%20SSB%20Contest) [Online Scoreboards](http://scoredistributor.net/index.php)  [Auszeichnungen](https://www.ukeicc.com/dxcontestsawards.php) [Regeln, die bei der automatischen Urteilsfindung angewendet werden](https://ukeicc.com/adjudicationprinciples.php) 1.Logs müssen innerhalb von 24 Stunden nach Contestende eingereicht werden** 2. Wenn die andere Station Ihnen keine Seriennummer sendet, loggen Sie eine \*Null\* und Sie bekommen die Punkte für dieses QSO gutgeschrieben. 3. Wir haben einen Bereich für Teams. Scrollen Sie nach unten zu Abschnitt 4.5 für die Details.

4. UK-Teilnehmer. Schauen Sie sich die Liste der Distrikte am Ende dieser Seite genau an.

**Von Stationen aus der Russischen Föderation und Weißrussland werden keine Beiträge zu diesen DX-Wettbewerben angenommen. Alle QSOs, die von oder mit diesen Stationen gemacht werden, werden mit null Punkten bewertet und zählen nicht als Multiplikatoren.**

**October 2022 - Remote operation - see updated Rule 4.1.1**

#### **1. Allgemeines**

Ziel dieser Conteste ist es, Kontakte zwischen Stationen aus dem United Kingdom sowie der Republik Irland und Stationen mit dem Rest der Welt zu fördern.

Dabei werden alle Contester aus UK und EI – sogar auch solche mit bescheidenen Stationen und Antennen - Spaß daran haben, "Multiplier" in einem weltweiten Contest zu sein.

Zum Gewinnen von Punkten und Multipliern kann jeder jeden arbeiten, allerdings ist es der grundlegende Gedanke dieses Contests, dass UK und EI den Rest der Welt arbeiten.

In den ersten ein oder zwei Jahren müssen wir damit rechnen, dass sich die Teilnehmerzahlen aus UK und EI erst entwickeln müssen. Es wird daher lange Perioden in den 24 Stunden geben, in denen DX-Stationen wegen fehlender

Ausbreitungsbedingungen nicht mit UK und EI arbeiten können.

Aus diesem Grund zählen zunächst auch Verbindungen von DX- zu DX-Stationen, um den Contest in den Zeiten, in denen UK und EI nichtfür Punkte und Multiplier gearbeitet werden können, für DX-Stationen interessanter zu machen und die Punktzahlen zu erhöhen. (Diese DX zu DX-Kontaktmöglichkeiten können eventuell später fest in die Regeln eingehen.)

Die Überprüfung der online zu übermittelnden Logs erfolgt automatisch innerhalb von 24 Stunden nach Contestende.

#### **2. Daten für Zeiten/Betriebsarten**

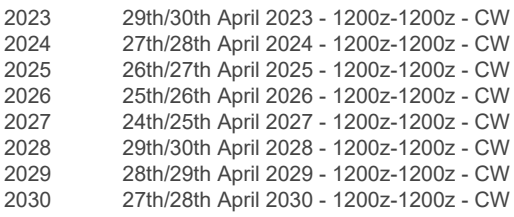

30th September / 1st October 2023 - 1200z-1200z - SSB 31st August / 1st September 2024 - 1200z-1200z - SSB 1st/2nd November 2025 - 1200z-1200z - SSB 31st October / 1st November 2026 - 1200z-1200z - SSB 23rd/24th October 2027 - 1200z-1200z - SSB 30th September / 1st October 2028 - 1200z-1200z - SSB 22nd/23rd September 2029 - 1200z-1200z - SSB 31st August / 1st September 2030 - - 1200z-1200z - SSB

**Hier [klicken](http://logs.ukeicc.com/cgi-bin/hfalerts.pl)**, um vor jedem Contest per E-Mail erinnert zu werden.

### **3. Bänder/Betriebsarten**

3.5, 7, 14, 21 und 28MHz.

Die Bandpläne für Contestbetrieb müssen beachtet werden. Auf 80m und 20m sind dies: CW 3510-3560 kHz, 3700-3800 kHz, 14125-14300 kHz Achtung: Am Sonntagmorgen sollten Rundspruchfrequenzen auf 80m und 40m gemieden werden.

### **4. Teilnahmeklassen**

Bei allen Aktivitäten, die sich auf die Punktzahlen auswirken, müssen die Grenzen der gewählten Klassen eingehalten werden.

### 4.1 Standort

UK/EI: jeder Operator mit einem Standort in EI, G, GD, GI, GJ, GM, GU, GW

DX: jede andere Station.

Für jede Eingabe müssen sich alle Operatoren mit Sendern, Empfängern und Antennen in einem Umkreis mit einem Durchmesser von 500m befinden.

4.1.1 Fernteilnehmer dürfen während des Wettbewerbs nur eine einzige Fernstation benutzen. Sie dürfen nicht auf Empfänger und/oder Sender zugreifen, die sich nicht physisch an dieser einen Gegenstelle befinden.

Der Standort der Remote-Station muss verifizierbar sein.

Der OP muss dabei das Rufzeichen der Remote-Station statt seines persönlichen Rufzeichens benutzen, wenn diese verschieden sind. Betrieb über eine Remote-Station wird in eine separate Kategorie eingestuft, die als

**Remote-Assisted-(Connected)**bezeichnet wird.

4.2 OPs

4.2.1 Single-operator Unassisted (unconnected) Eine Person, ein Signal zu irgend einem Zeitpunkt. Jegliche Form von Unterstützung beim Suchen von QSO führen zur Disqualifikation von der Unassisted-Klasse

4.2.2 Single-operator Assisted (Connected): Eine Person, ein Signal zu irgend einem Zeitpunkt. Unterstützung beim Suchen von QSOs ist gestattet. Eigene Spots und Bitten, gespottet zu werden sind nicht erlaubt.

Achtung: In jeder der obenstehenden Single-Operator-Kategorien ist die Wahl der Ein-Element-Antennen-Kategorie möglich.

In ähnlicher Weise können Sender, die eine Lizenz für 3 Jahre oder weniger haben, die ROOKIE-Overlay-Option wählen.

4.2.3 Multi-Operator - Ab April 2023 führen wir die Kategorie Multi-Operator wieder ein, die aufgrund von COVID19 eingestellt wurde. Alle Multi-Op-Einträge (M1, M2, MM) werden derzeit separat bewertet - dies wird überprüft, sobald wir sehen, wie groß die Nachfrage nach Multi-Op-Abschnitten ist

4.3 Rufzeichen Teilnehmer können jedes auf sie persönlich ausgestellte Rufzeichen verwenden. Wenn an einer Clubstation entsprechend Regel 4.2.3 gearbeitet wird, sollte das Rufzeichen dieser Clubstation verwendet werden.

4.4 Betriebsdauer

(a) 24 Stunden… 1200z bis 1200z (bei Multi-OP Teilnahme immer 24 Stunden)

(b) 12 Stunden In der 12-Stunden-Kategorie müssen alle Pausen mindestens 60 Minuten lang sein.

(c) Damit UK/EI-Multiplikatoren auch über Nacht zur Verfügung stehen, werden **bei allen UK/EI Stationen die Punkte zwischen 0100z und 0459z doppelt gewertet** (zusätzlich zu eventuellen anderen Bonus-Punkten).

4.5 Teams Wettbewerb

Alle individuellen Teilnehmer an unserem UK/EI DX CW Contest sind herzlich eingeladen, \*auch\* an unserem neuen Team-Wettbewerb teilzunehmen

Ein Team kann aus drei (oder) zwei Teilnehmern bestehen. Vor dem Contest musst du die Mitglieder und den genauen Namen des Teams festlegen, aber du brauchst das Team nicht vorher registrieren zu lassen.

Bei der Eingabe des Cabrillo-Logs wird der Team-Name über den Logeingabe-Roboter eingegeben. Das Eingabefeld dazu erscheint in der zweiten Stufe des Eingabeprozesses – trage den Namen des Teams in das das Textfeld "Name of Group" ein.

Für ein Team werden nur drei (oder zwei) Ergebnisse gewertet – bei mehr als drei Teilnehmern kann man ein weiteres Team mit einem anderen Namen (z.B. Team1,

Team2, etc.) in die Wertung bringen. Nach dem Hochladen der Logs können die Mitglieder der Teams nicht mehr umgeändert werden.

 Ein individueller Teilnehmern kann in jeder beliebigen Kategorie teilnehmen. In einem Team von drei (oder zwei) Teilnehmern kann jeder in einer anderen Kategorie oder alle in der gleichen sein. Die drei (oder zwei) Teilnehmer brauchen nicht der gleichen DXCC-entity angehören.

Das finale Endergebnis eines Teams ist die Summe der Einzelergebnisse nach der Auswertung. In den Ergebnislisten werden die Namen der Teams und ihrer Mitglieder mit ihren Ergebnissen getrennt aufgeführt.

 (Diese Regeln für den Team-Wettbewerb werden nach dem Contest im Januar 2021 überarbeitet und können für künftige Wettbewerbe geändert werden.)

#### **5. Leistungsklassen**

(a) High Power das zugelassene Maximum der Teilnehmerlizenz oder 1500Watt, jeweils das Niedrigere

(b) Low Power –maximal 100 Watt Output

(c) QRP - maximal 5 watts Output

Jede Station ohne Angabe der Leistung im eingereichten Cabrillo-Log wird als Teilnehmer in der High Power Klasse gewertet.

### **6. Austausch**

RS(T) (wahlweise) gefolgt von einer bei 1 beginnenden Seriennummer. Teilnehmer aus UK/EI hängen daran die beiden Buchstaben ihres UK/EI-District-Codes an. Die Reihenfolge der Seriennummern wird fortlaufend über alle 5 Bänder gezählt, d.h.

ein neues Band startet nicht mit 1

### **7. Punktberechnung**

7.1 QSO-Punkte: Jeder Teilnehmer kann jeden für Punkte kontaktieren, ganz gleich ob aus UK/EI oder DX.

#### **UK/EI Stationenerhalten für:**

UK/EI/Europa 80m, 40m 4 Punkte 20m, 15m, 10m 2 Punkte Außerhalb Europa 80m, 40m 8 Punkte 20m, 15m, 10m 4 Punkte Achtung: **UK/EI Stationen**dürfen die Punktwertezwischen 0100z und 0459z verdoppeln.

#### **Europäische Stationen erhalten für :**

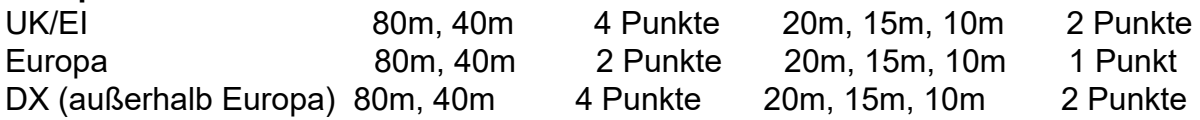

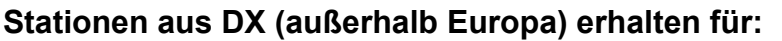

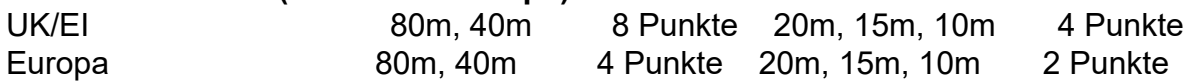

DX (außerhalb Europa) 80m, 40m 2 Punkte 20m, 15m, 10m 1 Punkt 7.2 Multiplier Es gibt zwei Arten von Multipliern, (i) verschiedene DXCC-Länder und (ii) UK/EI-District-Codes.

Der Gesamtmultiplier ist die Summe der verschiedenen DXCC-Länder auf den verschiedenen Bändern (jeweils ohne EI, G, GD, GI, GJ, GM, GU, GW) plus die Summe der verschiedenen UK/EI District Codes auf den verschiedenen Bändern. Achtung: Bei allen QSOs mit UK/EI-Stationen zählen nur die UK/EI-District-Codes, nicht aber die DXCC Länder

7.3 Gesamtpunktzahl Die Endpunktzahl ist das Produkt aus der QSO-Punkt-Summe und der Gesamtzahl der Multiplikatoren, z.B. 4000 QSOs x 500 Multis = 2 000 000 **Appendix** 2 zeigt die UK/EI District Codes.

### **8. Logs**

8.1 Es können nur elektronischeLogs eingereicht werden. Dabei ist das Cabrillo-Format zu verwenden, wie es unten beschrieben ist. Andere Logformate können nicht akzeptiert werden. Alle Zeitangaben müssen in UTC sein.

8.2 Für Cabrillo-Protokolle werden die Kategorien und Kategorie-Overlays automatisch erstellt, wenn Sie Ihre Protokolldatei hochladen und die Kategorien im Protokollübermittlungsroboter auswählen.

8.3 Bitte stellen Sie sicher, dass Sie nur **ein**Log mit allen QSOs in der Reihenfolge der Seriennummern einsenden. Die QSO-Zeilen müssen im Cabrillo-Format wie folgt aussehen:

Im UK/EI Stationslog :

QSO: 28024 CW 2014-07-26 1338 G3XYZ 599 001 OX ON4SS 599 018 -- QSO: 21003 CW 2014-07-26 1341 G3XYX 599 002 OX GM4SID 599 130 AB QSO: 7165 PH 2014-07-26 1343 G3XYZ 59 003 OX W3LPL 599 036 --

ImDX Stationslog:

QSO: 28024 CW 2014-07-26 1338 DL1AA 599 001 -- ON4SS 599 018 -- QSO: 21003 CW 2014-07-26 1341 DL1AA 599 002 -- GM4SID 599 130 AB QSO: 7165 PH 2014-07-26 1343 DL1AA 59 003 -- EI7CC 599 036 DU Achtung: Ein Diplom kann man nur bekommen, wenn im Cabrillo-Log die QSO-Frequenzen auf 1 kHzgenau angegeben sind.

8.4 Logeinsendungen müssen über den Online Log Roboter erfolgen.

## **Klicken Sie hier, um ihr Cabrillo Log-File hochzuladen**

**Upload your CW [Cabrillo logfile](https://logs.ukeicc.com/cgi-bin/hfenter.pl?Contest=DX%20CW%20Contest) Upload your SSB [Cabrillo logfile](https://logs.ukeicc.com/cgi-bin/hfenter.pl?Contest=DX%20SSB%20Contest)**

Vor dem Einsenden sollten Sie ihr Log mit einem Text-Editor untersuchen, um Probleme zu vermeiden. Nach dem Einsenden bekommen Sie sofort eine Rückmeldung per E-Mail, die Ihnen ggf. hilft,Fehler zu beseitigen, damit Sie das Log anschließend erneut einsenden können.

8.5 **Appendix 1** unten zeigt Ihnen, welche Log-Software für diesen Contest zur Verfügung steht.

8.6 **Logs müssen innerhalb von 24 Stunden nach Contestende eingereicht**

**werden.** Sie werden dann elektronisch ausgewertetund Sie bekommen nach wenigen Minuten ein vorläufiges Ergebnis online zurück. Teilnehmer, die Einwände gegen ihre Wertungen haben, können diese innerhalb von 24 Stunden nach der Veröffentlichung geltend machen. UBN-Files werden online zur Verfügung gestellt oder per E-Mail an die Teilnehmer geschickt. Die endgültigen Ergebnisse werden so schnell wie möglich bekannt gegeben - in der Regel innerhalb von 48 Stunden nach Ende des **Wetthewerbs** 

## **9. Strafen**

Punkte können abgezogen oder Teilnehmenbei Regelverletzungen oder schlechter Signalqualität disqualifiziert werden. Solche Verstöße schließen ein, fremde Hilfe für Listenbetrieb oder Netze, CW-QSOs auf SSB-Frequenzen und umgekehrt, QSOs auf contestfreien Frequenzen und breitbandige Signale einschließlich Klicks und Splatter. 9.1 Fehler im Log bei einem Fehler im Rufzeichen oder der Seriennummer wird das QSO gestrichen und **zusätzlich** der doppelte Punktwert dieses QSOs abgezogen. Durch eine solche Streichung können auch Multiplier verloren gehen, daher ist genaue Logführung äußerst wichtig. Wenn z.B. eine UK/EI-Station einen Fehler in einem 20m-QSO mit einer EU-Station im Log hat, führt das zu einem Verlust von 2 Punkten plus 4 (2 x 2) Punkten.

- 9.2 Weitere Strafen:
- NILs –Verlust des QSO-Punkts **plus** einem weiteren Strafpunkt.
- alle QSOs außerhalb der Contest-Segmente werden gestrichen

9.3 Mit dem Einreichen des Logs erklären Sie Ihr Einverständnis, dass bei allen Streitfällen die Entscheidungen des UK/EI-DX-Contest-Teams unanfechtbar sind. Sie sind darüber hinaus damit einverstanden, dass ihr eingeschicktes Log und der zugehörige UBN-Report Public Domain auf der UK/EI-Webseite wird.

## **10. [Auszeichnungen](https://www.ukeicc.com/dxcontestsawards.php)**

Führende Stationen in jeder Teilnehmer- und Leistungsklasse bekommen ein Diplom (als PDF).

Darüber hinaus wird der 'Kenwood-Poka'l an die UK/EI-Unassisted-Single-Op-Station mit der höchsten Punktzahl im CW-Wettbewerb vergeben.

## **11. Allgemeine Regeln**

Es gelten auch die folgenden allgemeinen Regeln :

11.1 Die Annahme von Logeinsendungen liegt im freien Ermessen des UKEICC-Komitees.

11.2 Eine Teilnahme unter verschiedenen Rufzeichen ist nicht erlaubt. Nur das Rufzeichen des Teilnehmers darf dazu benutzt werden, zum Punktestand des Teilnehmers beizutragen.

11.3… Sich selbst zu spotten oder darum zu bitten ist nicht erlaubt.

11.4 Betrieb mit abgesetzten Geräten (remote operation) (siehe Regel 4.1.1 oben) ist

nur erlaubt, wenn sich alle Sender, Empfänger und Antennen am gleichen Ort befinden. Eine abgesetzt betriebene Station muss alle Lizenzbestimmungen und die Beschränkungen der gewählten Kategorie beachten. Abgesetzte Empfänger außerhalb der Station sind nicht gestattet.

11.5 Es darf zu keinem Zeitpunkt mehr als ein Signal auf einem Band sein. Abwechselndes CQ-Rufen auf 2 oder mehr Frequenzen auf einem Band ist nicht erlaubt.

11.6 Alle Kontaktversuche und Antworten auf solche, sowie das Aufnehmen von Rufzeichen und Kontestnummernmuss während der Uhrzeiten, Betriebsarten und Frequenzen des Contests vorgenommen werden.

11.7 Die Rufzeichen im Log müssen mit den Rufzeichen im Funkverkehr übereinstimmen.

\_\_\_\_\_\_\_\_\_\_\_\_\_\_\_\_\_\_\_\_\_\_\_\_\_\_\_\_\_\_\_\_\_\_\_\_\_\_\_\_\_\_\_\_\_\_\_\_\_\_\_\_\_\_\_\_

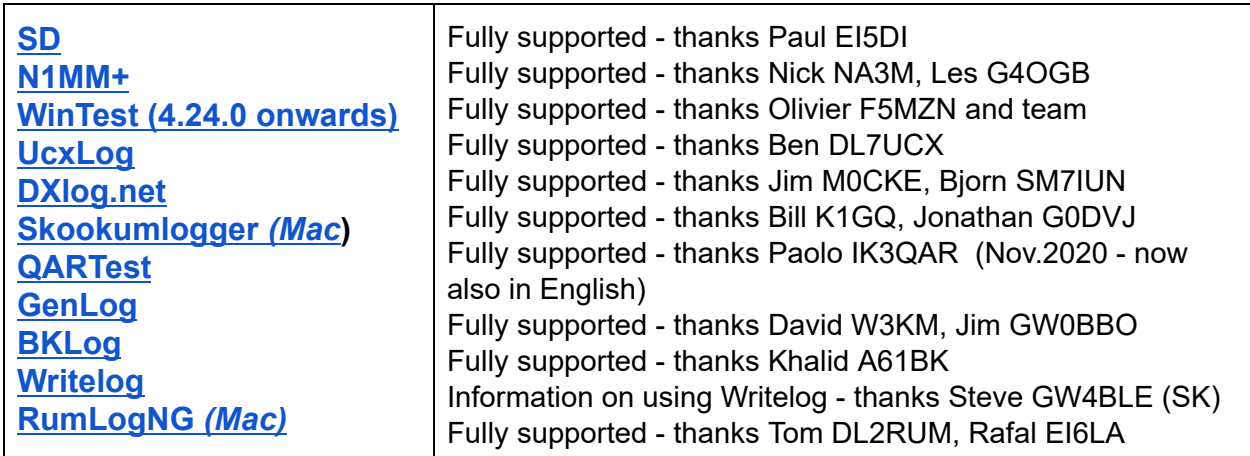

#### **Appendix 1 Logprogramme für diese Conteste**

#### **Appendix 2 - UK und EI District Codes mit 2 Buchstaben** Total = 155 District codes

AB - Aberdeen - GM AL - St. Albans - G AN - Antrim - GI AR - Armagh - GI BA - Bath - G BB - Blackburn - G BD - Bradford - G BH - Bournemouth - G BL - Bolton - G BM - Birmingham - G BN - Brighton - G BR - Bromley - G BS - Bristol - G CA - Carlisle - G CB - Cambridge - G CE - Clare - EI CF - Cardiff - GW CH - Chester - G CK - Cork - EI CL - Carlow - EI CM - Chelmsford - G CN - Cavan - EI CO - Colchester - G CR - Croydon - G CT - Canterbury - G CV - Coventry - G CW - Crewe - G DA - Dartford - G DD - Dundee - GM DE - Derby - G DG - Dumfries - GM DH - Durham - G DL - Darlington - G DN - Doncaster - G DO - Donegal - EI DR - Derry/Londonderry - GI DT - Dorchester - G DU - Dublin - EI DW - Down - GI DY - Dudley - G EC - London EC1-4 EH - Edinburgh - GM EL - London E1-18 EN - Enfield - G EX - Exeter - G FE - Fermanagh - GI FK - Falkirk - GM FY - Blackpool - G GA - Galway - EI GL - Gloucester - G GS - Glasgow - GM GU - Guildford - G GY - Guernsey - GU

HA - Harrow - G HD - Huddersfield - G HG - Harrogate - G HP - Hemel Hempstead - G HR - Hereford - G HS - Outer Hebrides - GM HU - Hull - G HX - Halifax - G IG - Ilford - G IM - Isle of Man - GD IP - Ipswich - G IV - Inverness - GM JE - Jersey - GJ KA - Kilmarnock - GM KD - Kildare - EI KE - Kerry - EI KI - Kilkenny - EI KT - Kingston on Thames - G KW - Orkney Islands - GM KY - Kirkcaldy - GM LA - Lancaster - G LD - Llandrindod Wells - GW LE - Leicester - G LF - Longford - EI LH - Louth - EI LI - Limerick - EI LL - Llandudno - GW LN - Lincoln - G LO - Laois - EI LP - Liverpool - G LS - Leeds - G LT - Leitrim - EI LU - Luton - G MA - Mayo - EI ME - Medway - G MK - Milton Keynes - G ML - Motherwell - GM MO - Monaghan - EI MR - Manchester - G MT - Meath - EI NE - Newcastle upon Tyne - G NG - Nottingham - G NL - London N1-22 NN - Northampton - G NP - Newport - GW NK - Norwich - G NW - London NW1-11 OF - Offaly - EI OL - Oldham - G OX - Oxford - G

PA - Paisley - GM PE - Peterborough - G PH - Perth - GM PL - Plymouth - G PO - Portsmouth - G PR - Preston - G RG - Reading - G RH - Redhill - G RM - Romford - G RO - Roscommon - EI SA - Swansea - GW SD - Sheffield - G SE - London SE1-28 SG - Stevenage - G SI - Sligo - EI SK - Stockport - G SL - Slough - G SM - Sutton - G SN - Swindon - G SO - Southampton - G SP - Salisbury - G SR - Sunderland - G SS - Southend on Sea - G ST - Stoke on Trent - G SW - London SW1-20 SY - Shrewsbury - G TA - Taunton - G TD - Tweed - G/GM TF - Telford - G TI - Tipperary - EI TN - Tonbridge - G TQ - Torquay - G TR - Truro - G TS - Teeside - G TW - Twickenham - G TY - Tyrone - GI UB - Uxbridge - G WA - Warrington - G WC - London WC1-2 WD - Watford - G WF - Wakefield - G WI - Wicklow - EI WL - London W1-14 WM - Westmeath - EI WN - Wigan - G WR - Worcester - G WS - Walsall - G WT - Waterford - EI WV - Wolverhampton - G WX - Wexford - EI YO - York - G ZE - Shetland Islands - GM